# **MP954ER8**

PCI Express 8-Port RS232 Serial Card

# **System Requirements**

## Description

- Single lane with integrated SerDes
- Standard PCI-Express Specification Rev. 1.1
- Supports PCI-Express Power Management.

#### Serial

- Built-In two improved 16C1050 UART with 128-byte Deep FIFO
- Serial Data Rate of Up to 921.6kbps
- Software/Hardware Flow Control & Xoff Re-Transmit Function
- Selectable power output on Pin 9 for serial port.
- Microsoft® Windows® 98/2000/XP/2003 Sever/ VISTA / 7,Linux2.4 &2.6 /8/10

## **Package Contents**

This PCI-Express I/O Card package includes the following:

- Software installation guide
- PCI-Express Card
- Driver CD
- D-SUB 62 to 8 Port DB9M Cable (option)

Please make sure that all of these items are present. If anything is missing, contact your vendor for assistance.

# **Installing the Software Drivers**

This section provides information on how to install the Super PCI-E I/O drivers for the following operating systems:

### Windows 7 Driver installation:

- 1. Start power to RUN Windows 7
- 2. CD drive to CD-ROM
- 3. Click Right Bottom to Selsect Update Driver Software

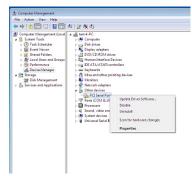

4. Click "Browse my computer for driver Software(recommended)".

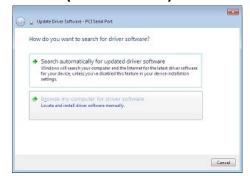

And type in x:\WIN7\WIN\_Uart\x86 ( Disk x:CD-ROM) then click on "Next" "

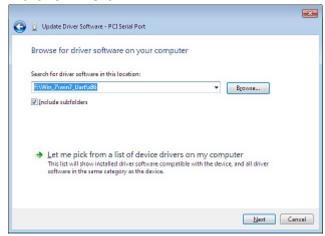

6. Windows encountered a problem installing the driver software for your device and then "close"

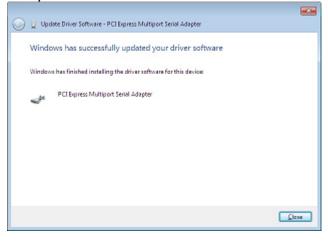

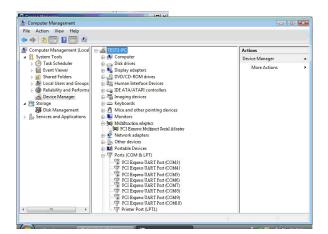

## **RS232 Pinout**

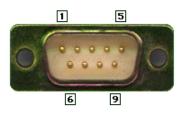

| Pin 1 | DCD |
|-------|-----|
| Pin 2 | RXD |
| Pin 3 | TXD |
| Pin 4 | DTR |
| Pin 5 | GND |
| Pin 6 | DSR |
| Pin 7 | RTS |
| Pin 8 | CTS |
| Pin 9 | PWR |

Note. If the COM PORT Numberwrong order, administrator can set the device to be adjusted to the desired